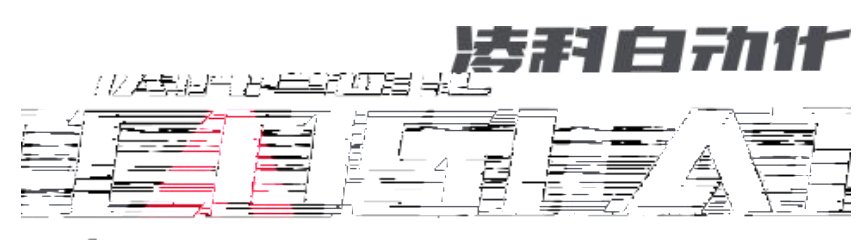

医四甲酸氧基酶氧蛋素 <del>- B</del>BINDE

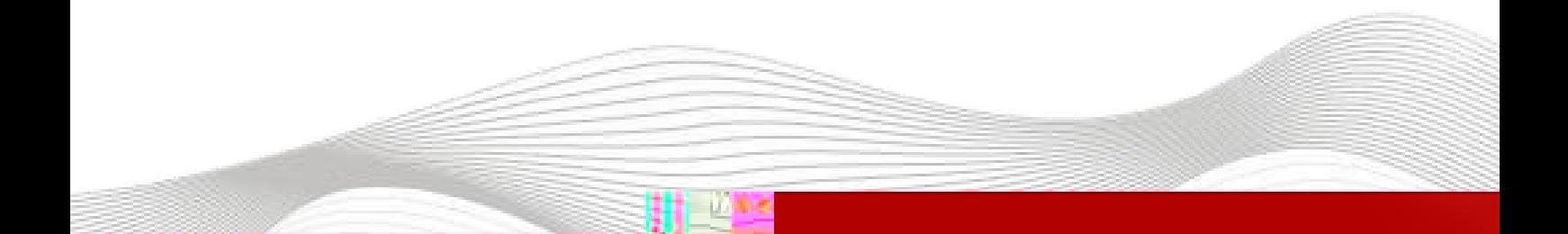

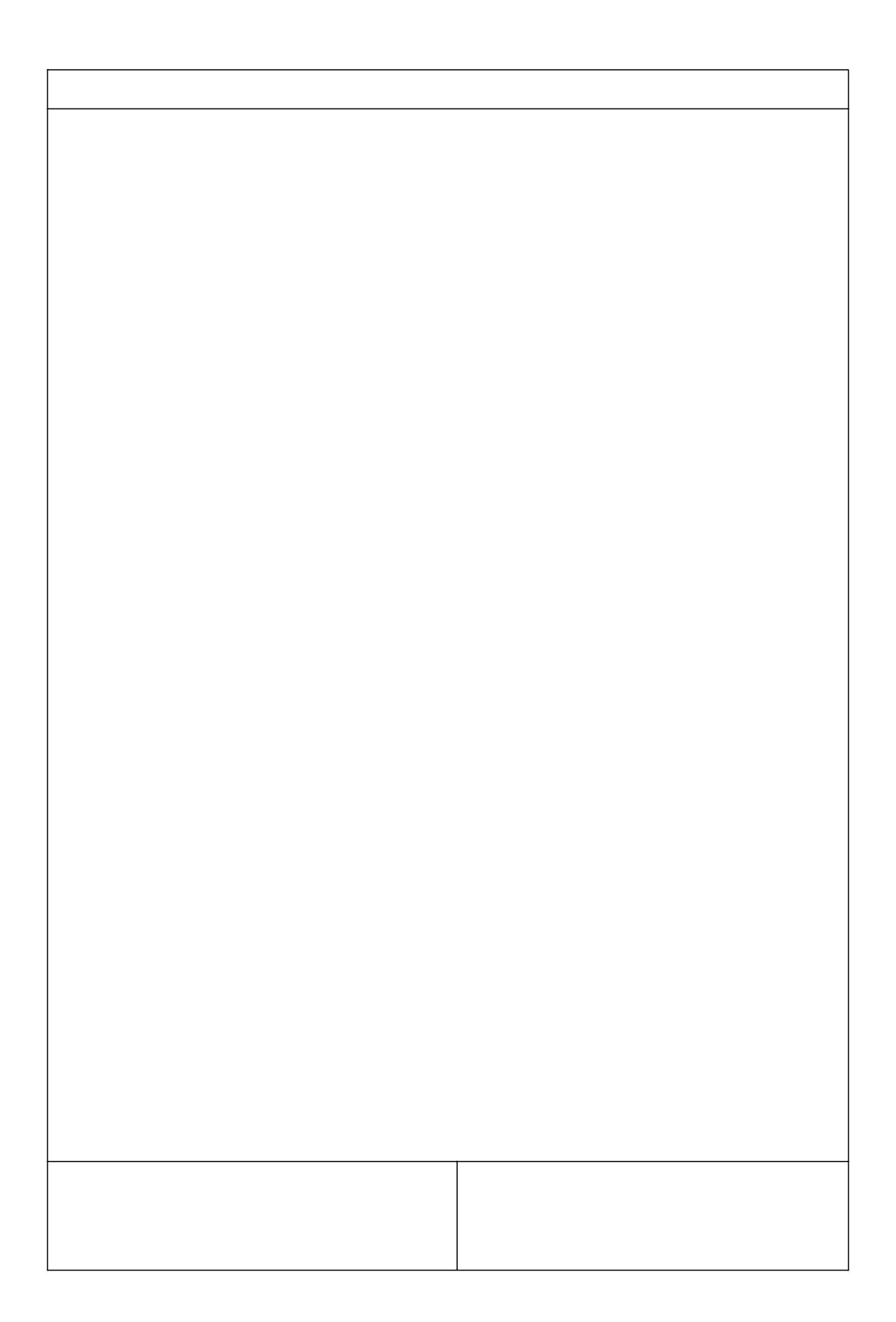

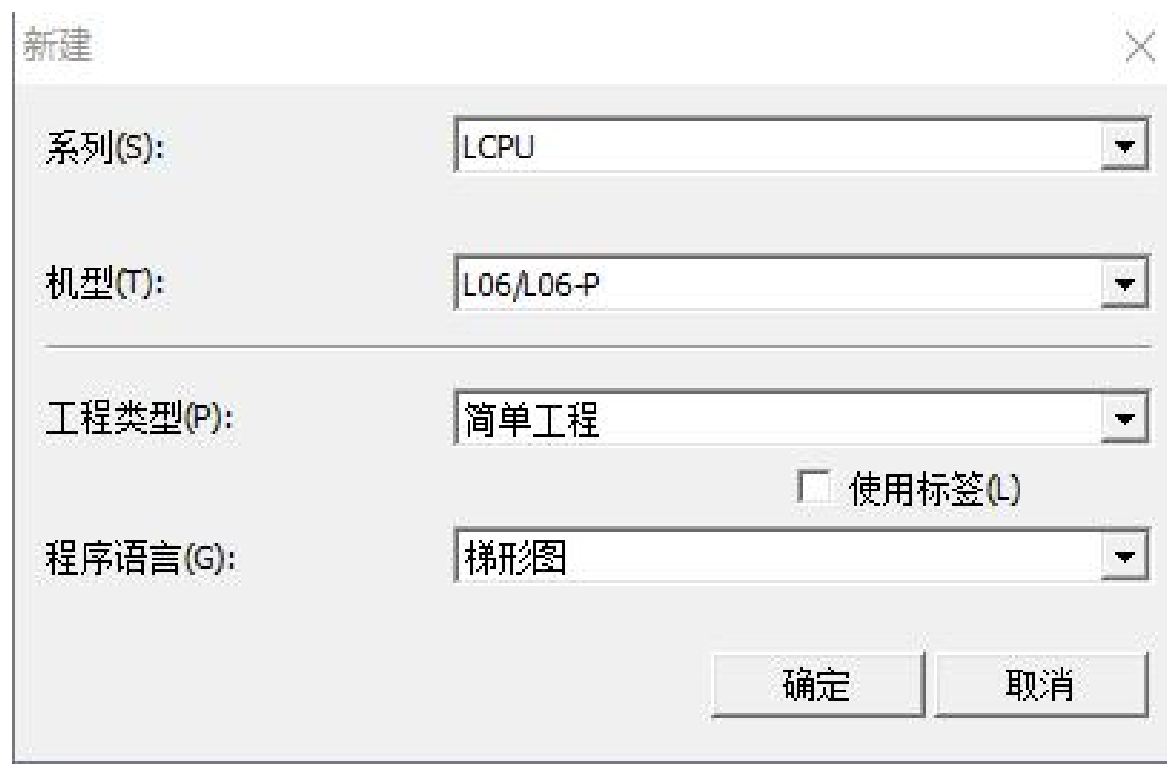

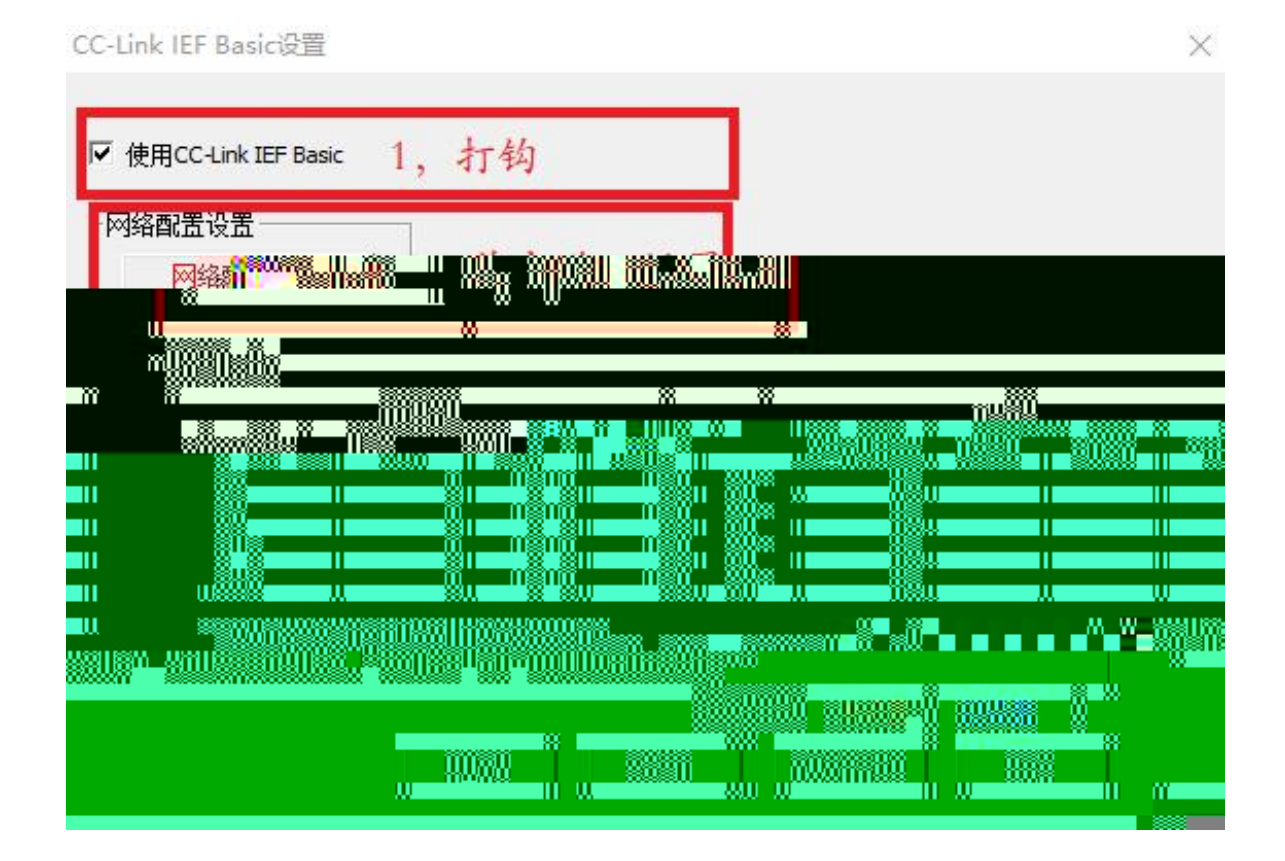

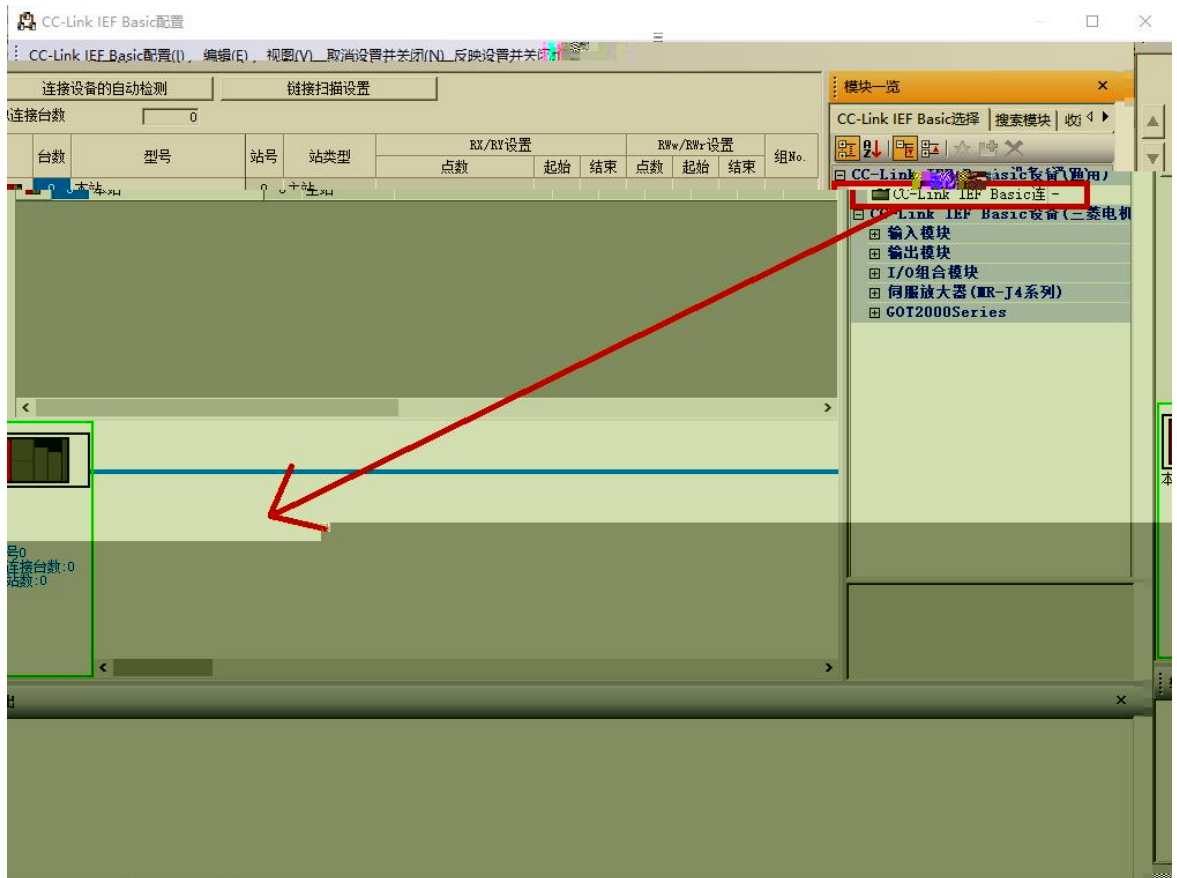

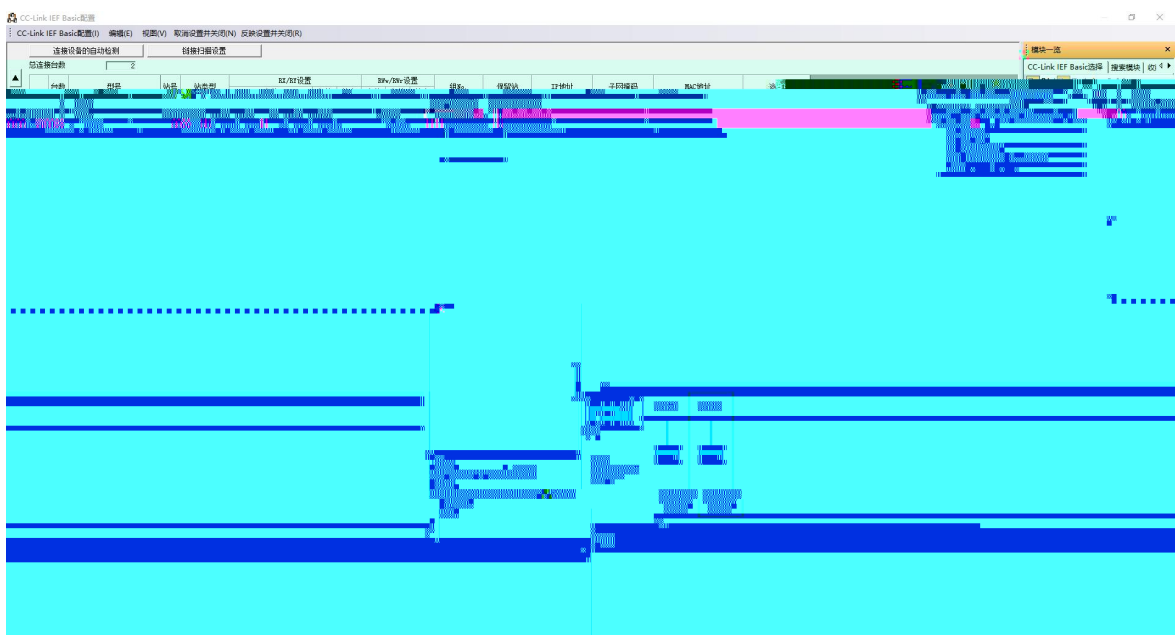

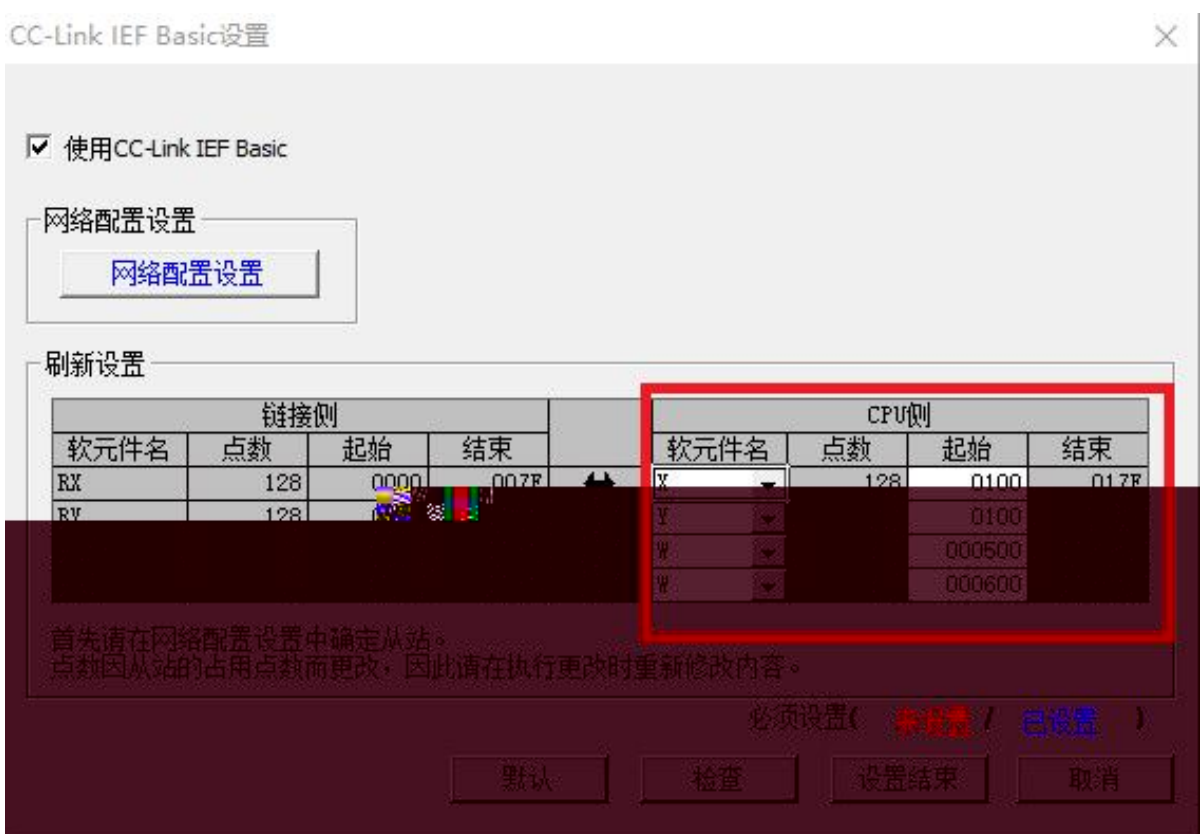

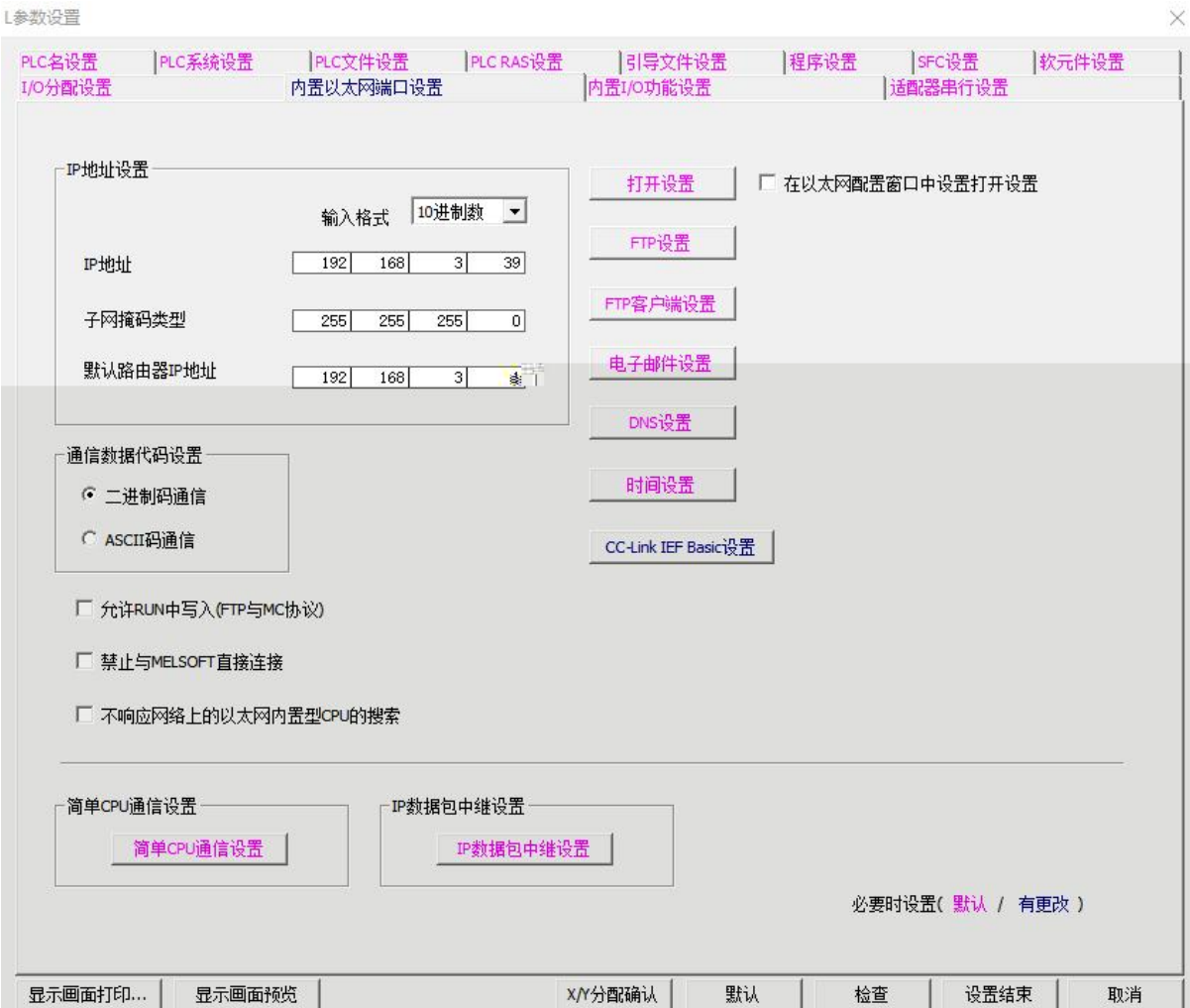

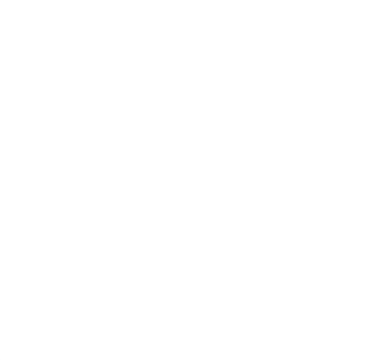